, tushu007.com

<<PowerBuilder >>

<<PowerBuilder >>

- 13 ISBN 9787040283150
- 10 ISBN 7040283158

出版时间:2009-12

 $(2009-12)$ 

页数:297

PDF

更多资源请访问:http://www.tushu007.com

, tushu007.com

<<PowerBuilder >>

PowerBuilder

Power Builder

PowerBuilder,  $\ldots$ 

全书共9章。 1 PowerBuilder<br>2 Power Script Power Script  $3$  $4$  $5$  $6$  $\gamma$  $8<sub>3</sub>$  $9$ 本书由费雅洁和王健共同编写,第3、4,5、7、8章由费雅洁编写,第1、2、6章由王健编写,第9章由费

 $\alpha$  and the sympath  $\alpha$  and the sympath  $\alpha$ 

 $\frac{a}{\sqrt{a}}$ 

, tushu007.com

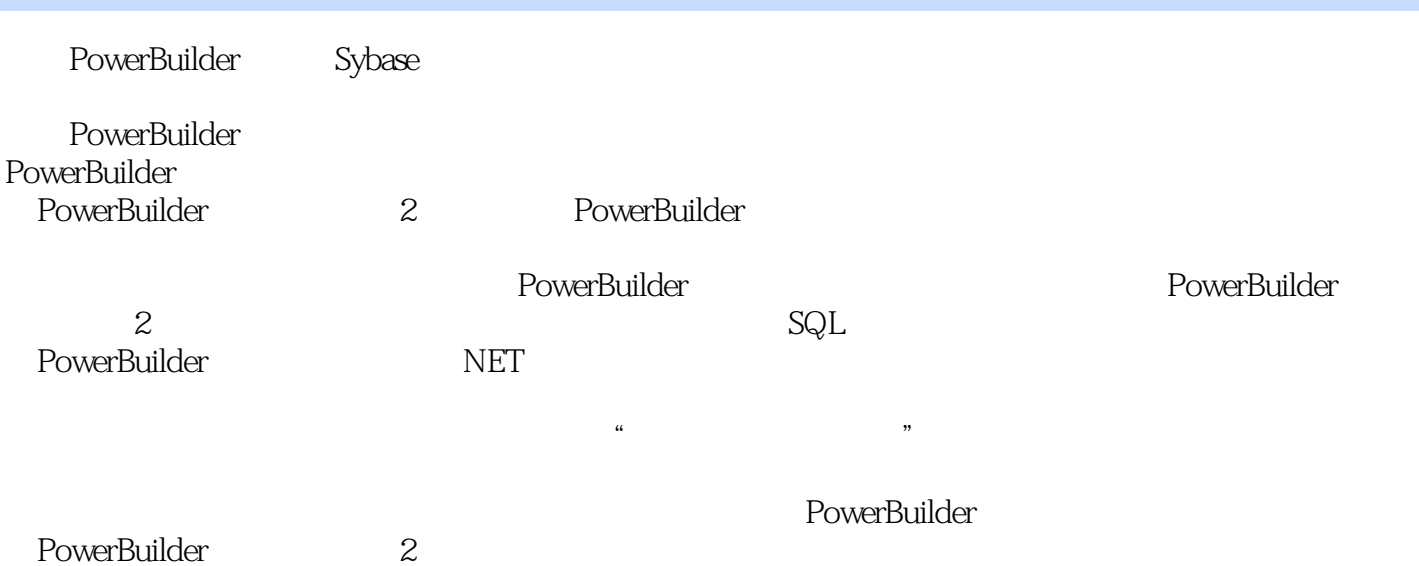

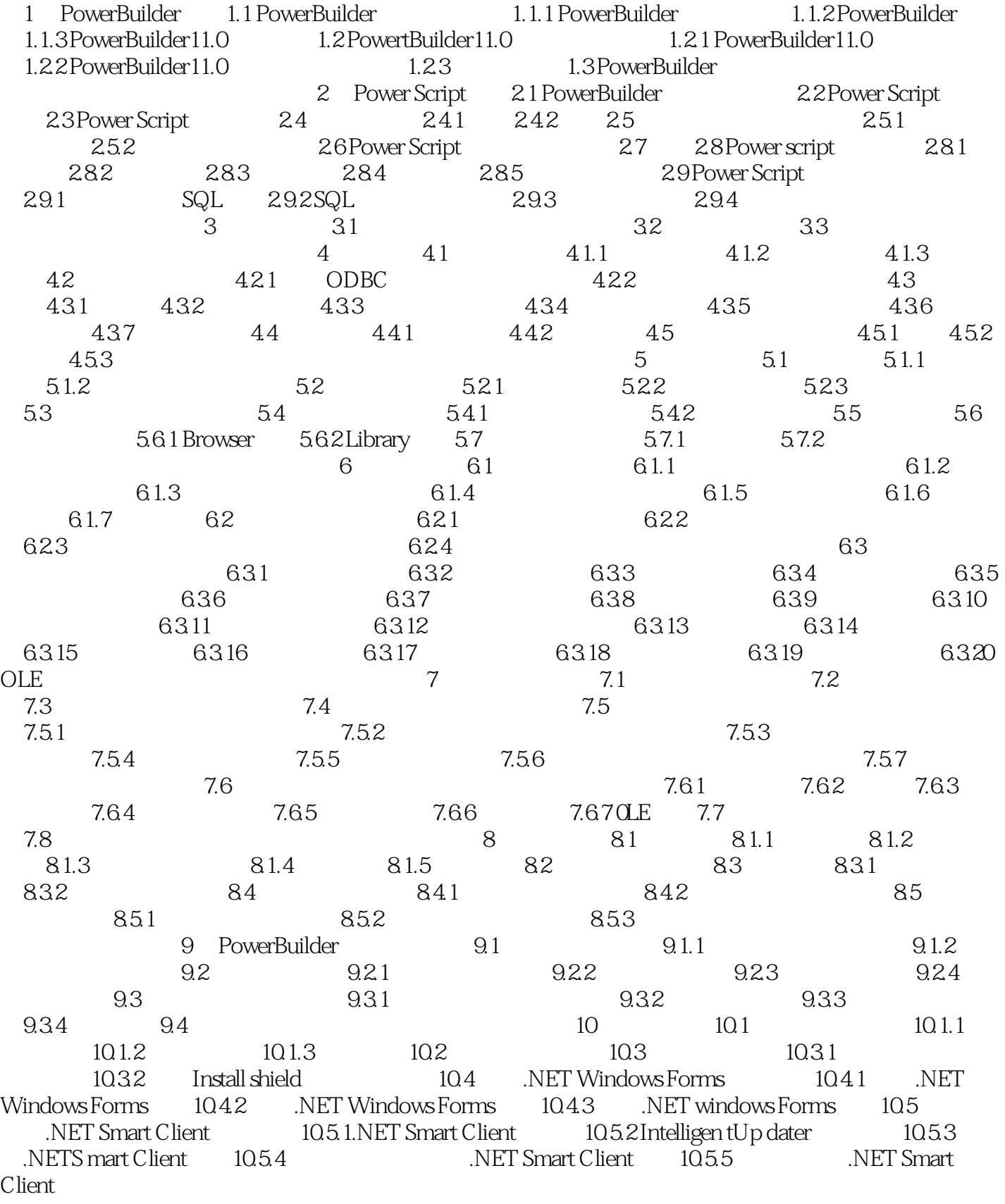

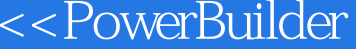

 $>>$ 

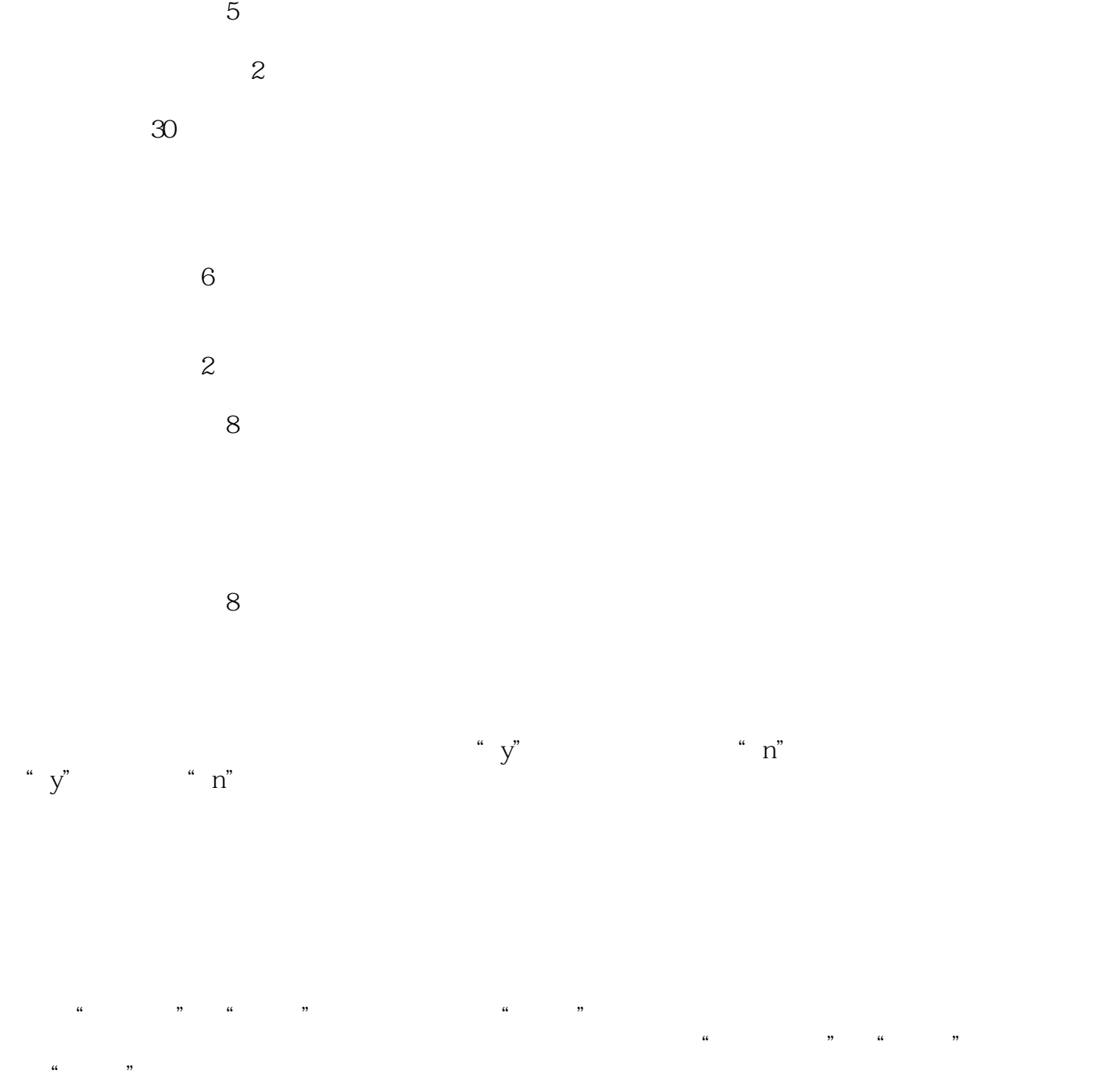

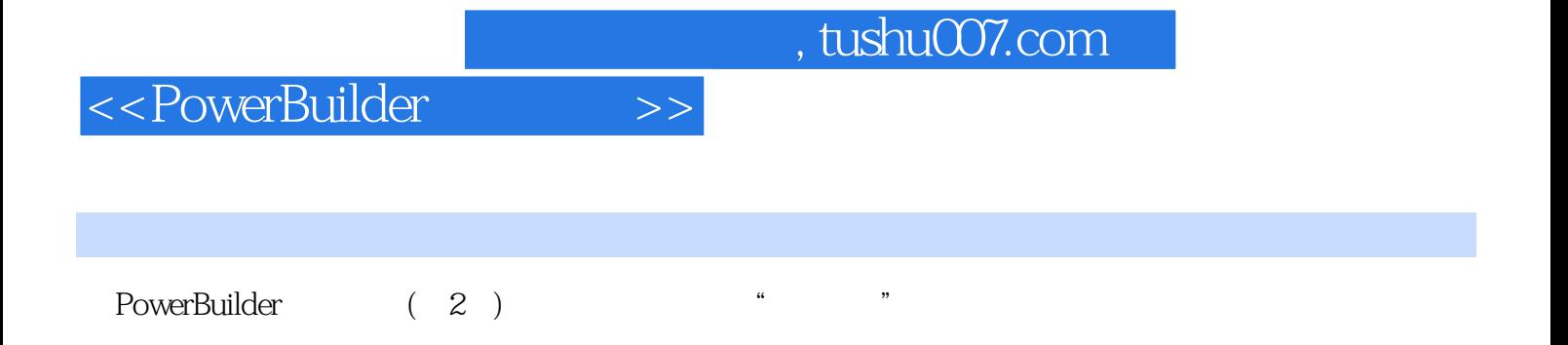

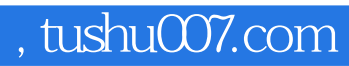

本站所提供下载的PDF图书仅提供预览和简介,请支持正版图书。

更多资源请访问:http://www.tushu007.com